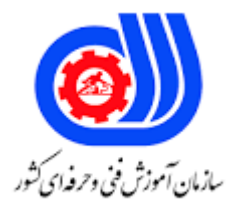

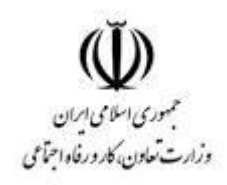

## **نمونه سؤاالت: نصب و تنظیم سیستم عامل لینوکس کد استاندارد: 252340530590281**

**معاونت پژوهش، برنامه ریزی و سنجش مهارت دفتر سنجش مهارت و صالحیت حرفه ای**

-1مشکل امنیتی رایج در سیستم عامل ویندوز که در سیستم عامل لینوکس وجود ندارد کدام گزینه است؟ الف -نرم افزارهای تجاری ب -فایروالها ج -مسیریاب ها د -ویروس ها +-2سیستم عامل تلفن همراه که بر پایه سیستم عامل لینوکس ایجاد شده است کدام گزینه می باشد؟ الف- IOS بAndroid - - CentOS د- Debian -3سیستم عامل لینوکس بر اساس چه زبانی نوشته شده است؟ الف- C بperl -- Java د- C++ -4software source Open به چه معنی است؟ الف- نرم افزاری که به اشتراگ گذاشته شده است، حتماب<mark>اید پشتیبانی داشته باشد.</mark> ب -نمی توان چیزی به نرم افزار اضافه کرد ج -کد های منبع نرم افزار قابل مشاهده خواهند بود. د -هر گونه تغییری در نرم افزار باید به اشتراگ گذاشته شود. 5-کدام کلمه برای بیان نسخه های مختلف لینوکس به کار نمی رود؟ الف -کرنل بDistro - ج -توزیع د- Distribution -6فرض کنید که با فرمان fdisk،یکی از دیسک های سیستم را پارتیش بندی کرده اید و تغییراتی در جدول پارتیش ایجاد شده است. قبل از خروج متوجه می شوید که به اشتباه پارتیشن های دیسک دیگری را تغییر داده اید. برای تصحیح این اشتباه چه اقدامی باید انجام داد؟ الف -تغییرات قابل برگشت نیست وداده ها باید از فایل backup بازیابی شوند. ب -با تایپ حرف q بدون اینکه تغییرات را ذخیره کنیم از دستور fdisk خارج می شویم. ج -با تایپ حرف w بدون اینکه تغییرات را ذخیره کنیم از دستور fdisk خارج می شویم. د -با تایپ حرف t تغییرات را حذف می کنیم وجدول پارتیش را به حالت قبل برمی گردانیم. -2دستور mkfs -t ext2 /dev/ چه کاری انجام می دهد؟ الف -این دستور عملی انجام نمی دهد به دلیل اینکه سوییچ -t برای دستور mkfs تعریف نشده است. ب -فایل سیستم 2ext را بر روی 4/sda/dev ایجاد می کند و فایل سیستم قبلی و داده های موجود در آن قابل دسترس نخواهند

```
بود.
ج -بدون اینکه به فایل های موجود در پارتیشن آسیبی وارد کند فایل سیستم 4/sda/dev را به 2ext تغییر می دهد.
                                                 د -فایل سیستم 2ext را به فایل سیستم 4ext تغییر می دهد.
                                   -8کدام گزینه، از فایل سیستم های رایج در سیستم عامل لینوکس می باشد؟
                                                                                              الفHFS -+
                                                                                              ب4EXT -
                                                                                             - FAT32\tauد- NTFS
          -9کدام گزینه زیر برای نام گذاری اولین پارتیشن هارددیسک در سیستم عامل لینوکس استفاده می شود؟
                                                                                          dev/ide/ -الف
                                                                                          dev/hda/- ب
                                                                                           dev/sda/- ج
                                                                                           dev/hd1/- د
                            -10باالترین سطح دایرکتوری در سیستم لینوکس به چه صورت نمایش داده می شود؟
                                                                                                 الفC -: <mark>ا</mark>
                                                                                                   ب /-
                                                                                             home/- \approxد -/root
                                -11اولین برنامه ای که کرنل لینوکس بعد از بوت شدن اجرا می کند چه نام دارد؟
                                                                                            الف- dmesg
                                                                                                 بinit -
                                                                                             جstartup -
                                                                                                 د- lilo
                                                                         -12برنامه BIOS در کجا قرار دارد؟
                                                                                              الف- RAM
                                                                                      بMotherboard -
                                                                                         - Hard Drive<sub>7</sub>
                                                                                            د- Monitor
                                                            -13وظیفه loader boot کدام گزینه می باشد؟
                                                             الف- برنامه ها را داخل حافظه رم بارگزاری کند.
                                                                    ب -تنظیمات اولیه سیستم را انجام دهد.
                                                        ج -نصب اولیه کرنل بر روی هارد دیسک را انجام دهد.
                                                         د -کرنل را بعد از روشن شدن سیستم بارگزاری کند.
                                                   -14شماره فرآیند)PID )برای فرآیند init کدام گزینه است؟
                                                                              الف -می تواند متفاوت باشد.
                                                                                                ب 100-
```

```
\cdot- ج\overline{c}د 1-
                    -15کدام دایرکتوری به طور معمول برای نگهداری file log ها استفاده می شود؟
                                                                                  الف -/var
                                                                                  ب /-usr
                                                                                  dev/- \tauد -/log
                     -16کدام دستور برای اضافه کردن کاربر در سیستم لینوکس استفاده نمی شود؟
                                                                  useradd username -الف
                                                                   - adduser usernameب
                                                                     - usradd username<sub>z</sub>
                                                    useradd -c "full name" username -د
-17کدام دستور برای حدف کاربری با نام nemu به همراه فایلهای directory home استفاده می شود؟
                                                                       userdel nemo -الف
                                                                      - userdel -r nemoب
                                                                   - rm -r /home/nemoج
                                                                    usermod -D nemo -د
                            ۱۸–کدام گزینه در رابطه با دستور groupadd he<mark>nryصحیح م</mark>ی باشد؟
                                  الف- کاربر henry را به گروه پیش فرض سیستم اضافه می کند.
                                                  ب -گروه جدیدی با نام henry ایجاد می کند.
                                      ج -نام گروه پیش فرض کاربران را به henry تغییر می دهد.
                                      د -اطالعات گروه را از فایلی با نام henry استخراج می کند.
                      ۱۹-زمانی که یک کارب<mark>ر اضافه می کنیم، user ID</mark> آن کجا نگهداری می شود؟
                                                                           etc/users/- الف
                                                                             etc/pass/- ب
                                                                          etc/passwd/- ج
                                                                             etc/realm/- د
      -20شماره شناسه کاربری)UID )های محدوده ی 500-0 برای چه نوع کاربرانی رزرو شده است؟
                                                                    System accounts -الف
                                                               )- lon- in users(humansب
                                                              - Remote log-in accounts
                                          د- برای شناسه های گروه ها رزرو شده است نه کاربران
                               -21در لینوکس اطالعات کاربران در کدام دایرکتوری قرار می گیرد؟
                                                                                 الف- Root
                                                                           بinformation -
                                                                                    جSrc -
```

```
د- home
                                                                -22کدام گزینه درمورد دستور pwd صحیح می باشد؟
                                                                        الف- نام دایرکتوری جاری را نمایش می دهد
                                                                              ب -دایرکتوری جاری را تغییر می دهد
                                                             ج -آدرس URL صفحه وب را برای نمایش تجزیه می کند.
                                                                           د -رمز عبور کاربر جاری را تغییر می دهد.
-23فرض کنید که با تایپ دستور three/two/one mkdirدرترمینال لینوکس، با خطای Directory Or File Such No مواجه 
                                                     شده اید. کدام گزینه برای برطرف کردن این خطا صحیح می باشد؟
                          الف -برای اطمینان از اینکه دستور mkdir وجود دارد دستور mkdir/bin touch را تایپ می کند.
      ب -سه دستورجداگانه mkdir تایپ می کنیم: mkdir one، سپس mkdir one/two و سپس mkdir one/two/three mkdir
                             ج -برای جلوگیری از تداخل <mark>اسم</mark>ی در درخت <mark>دایر</mark>کتوی، دستور rmdir one را تایپ می کنیم.
                                                          د -قبل از دایرکتوری parent از پارامتر -- استفاده می کنیم.
                        ۲۴-کدام یک از گزینه های زیر برای تغییر نام فایل newfile.txt به نام afile.txt استفاده می شود؟
                                                                                   mv newfile.txt afile.txt -الف
                                                                                     - cp newfile.txt afile.txtب
                                                                                 - touch newfile.txt afile.txt_{z}ln newfile.txt afile.txt -د
۲۵-کدام یک از عملگرهای زیر خروجی برنامه را به یک <mark>فایل موجود اضافه می کند بد</mark>ون اینکه بر روی محتویات اصلی رونویسی
                                                                                                           کند؟
                                                                                                          الف- |
                                                                                                         5 - 5ج -<<
                                                                                                        د -&<
                               -26کدام دستور برای تغییر دایرکتوری جاری به directory home کاربر استفاده می شود؟
                                                                                                Cd /home -الف
                                                                                                       \sim - cd \sim\ldots Cd<sub>\tau</sub>
                                                                                                         د- cd /
 -27برای انتقال دایرکتوری ~/vacation_summer وهمه محتویاتش به دایرکتوری ~/2021/vacation کدام دستور باید اجرا 
                                                                                                           شود؟
                                                               mv ~/vacation/2021 ~/summer-vacation -الف
                                                             - mv -r ~/summer-vacation ~/vacation/2021ب
                                                                - mv ~/summer-vacation ~/vacation/2021\taumv /home/summer-vacation /home/vacation/2021 -د
                       -28کدام دستور را می توان برای جستجوی file help هایی که شامل کلمه copy هستند به کاربرد؟
                                                                                                - Copy helpالف
```

```
- man -k copyب
                                                                                         - What is copy\tauman copy -د
                                                     -29کدام دستور می تواند مکان یک دستور را جستجو کند؟
                                                                                                الف- What
                                                                                                بwhere -
                                                                                                جWhich -
                                                                                              which on -د
                                          -30با تایپ دستور cd به تنهایی، به کدام دایرکتوری منتقل می شویم؟
                                                                                      الف -دایرکتوری ریشه
                                                                                      ب -دایرکتوری home
                                                                                                   etc/- \tauد -/usr
                            -31کدام دستور کاربرانی که در حال حاضر به سیستم وارد شده اند را نمایش می دهد؟
                                                                                             الف- whoami
                                                                                                بabout -
                                                                                                  - who \approxد- id
                                                                           -32کدام گزینه صحیح نمی باشد؟
    الف- اگر فایل file.txt از قبل موجود باشد، با دستور echo "text" >> file.txt محتویات قبلی آن پاک نمی شود.
        ب -اگر فایل file.txt از قبل موجو<mark>د نبا</mark>شد، با دستور echo <mark>"text" ></mark> file.txt یک فایل جدی<mark>د ایجاد می شو</mark>د.
       ج -اگر فایل file.txt از قبل موجود باشد، با دستور echo "text" > file.txt محتویات قبلی آن پاک نمی شود.
                        د -دستور find می تواند برای جستجوی فایل ها بر اساس سایزشان مورد استفاده قرار گیرد.
                   -33نرم افزار Base liberoffice جایگزین کدام نرم افزار Office Microsoft در ویندوز می باشد؟
                                                                                                الفExcel -
                                                                                               بAccess -
                                                                                          - Power Pointج
                                                                                                 د- Word
                                                                            -34کدام گزینه صحیح می باشد؟
الف- فایل های ایجاد شده با Office Mircrosoft، با نرم افزار Office Open در سیستم عامل لینوکس اجرا نمی شوند.
                               ب -برنامه Atom یکی از مرورگرهایی است که در توزیع Ubuntu استفاده می شود.
          ج -برنامه kdenlive یکی از برنامه های گرافیکی لینوکس می باشد که کار ویرایش عکس را انجام می دهد.
                                 د -برنامه steam بعد از نصب لیستی از بازی های پشتیبانی شده را ارائه می کند.
                                        -35کدام یک از گزینه های زیر یک برنامه تدوین فیلم در اوبونتو می باشد.
                                                                                                الفGimp -
                                                                                              بKdenlive -
```

```
- Photomatix\tauد- Pinta
                   -36کدام گزینه معادل برنامه tool snipping در ویندوز است و از صفحه دستکتاپ اسکرین شات می گیرد؟
                                                                                                          الف- Franz
                                                                                                         بShutter -
                                                                                                        - Dropbox -
                                                                                                            د- Atom
                                          -37کدام یک از برنامه های زیر برای پخش موزیک در لینوکس استفاده نمی شود؟
                                                                                                           الف- VLC
                                                                                                     بClementine -
                                                                                                       جSmplayer -
                                                                                                            د- Franz
                                            -38چه نوع اطالعاتی از کاربران عادی در فایل /passwd/etc نگهداری می شود؟
                                                                         الف -آخرین زمان ورود نا موفق کاربر به سیستم
                                                                  ب -لیست کامل از گروه هایی که کاربر به آنها تعلق دارد
                                                           ج -مسیری که فایلها<mark>ی شخصی کاربر در آن نگهداری می</mark> شود. ا
                                                                                    د -آخرین زمان ورود کاربربه سیستم
-39در صورتی که با کاربر عادی وارد سیستم شده باشیم و قصد خواندن فایل /passwd/etc را داشته باشیم، کدام دستور این کار 
                                          را انجام می دهد؟<mark>( با فرض اینکه قبلا ب</mark>ه این کاربر دستر<mark>سی root داده</mark> شده است.)
                                                                                         - root cat /etc/shadowالف
                                                                                            - su cat /etc/shadowب
                                                                                          - sudo cat /etc/shadow_{\tilde{c}}passwd cat /etc/shadow -د
                                                                   -40دستور sudopasswdali چه کاری انجام می دهد؟
                                                                                   الف -باعث حذف پسورد ali می شود.
                                                                           ب -پسورد کاربر root را به ali تغییر می دهد.
                                                                      ج -برای تغییر پسورد کاربری به نام ali کاربرد دارد.
                                                                    د -پسورد کاربری به نام sudo را به ali تغییر می دهد.
```